# **FORMAT**

**FORMAT** [(*[rep](#page-1-0)*)] *[parameter](#page-1-0)*

This chapter covers the following topics:

- [Function](#page-0-0)
- [Syntax Description](#page-0-1)
- [Applicable Parameters](#page-1-1)
- [Example](#page-2-0)

For an explanation of the symbols used in the syntax diagram, see *Syntax Symbols*.

Related Statements: AT END OF PAGE | AT TOP OF PAGE | CLOSE PRINTER | DEFINE PRINTER | DISPLAY | EJECT | NEWPAGE | PRINT | SKIP | SUSPEND IDENTICAL SUPPRESS | WRITE | WRITE TITLE | WRITE TRAILER

Belongs to Function Group: *Creation of Output Reports*

### <span id="page-0-0"></span>**Function**

The FORMAT statement is used to specify input and output parameter settings.

Settings specified with a FORMAT statement override (at compilation time) default settings in effect for the session that have been set by a GLOBALS command, SET GLOBALS statement, or by the Natural administrator.

These settings may in turn be overridden by parameters specified in a DISPLAY, INPUT, PRINT, WRITE, WRITE TITLE, or WRITE TRAILER statement.

The settings remain in effect until the end of a program or until another FORMAT statement is encountered.

A FORMAT statement does not generate any executable code in the Natural program. It is not executed in dependence of the logical flow of a program. It is evaluated during program compilation in order to set parameters for compiling DISPLAY, WRITE, PRINT and INPUT statements. The settings defined with a FORMAT statement are applicable to all DISPLAY, WRITE, PRINT and INPUT statements which follow.

# <span id="page-0-1"></span>**Syntax Description**

<span id="page-1-0"></span>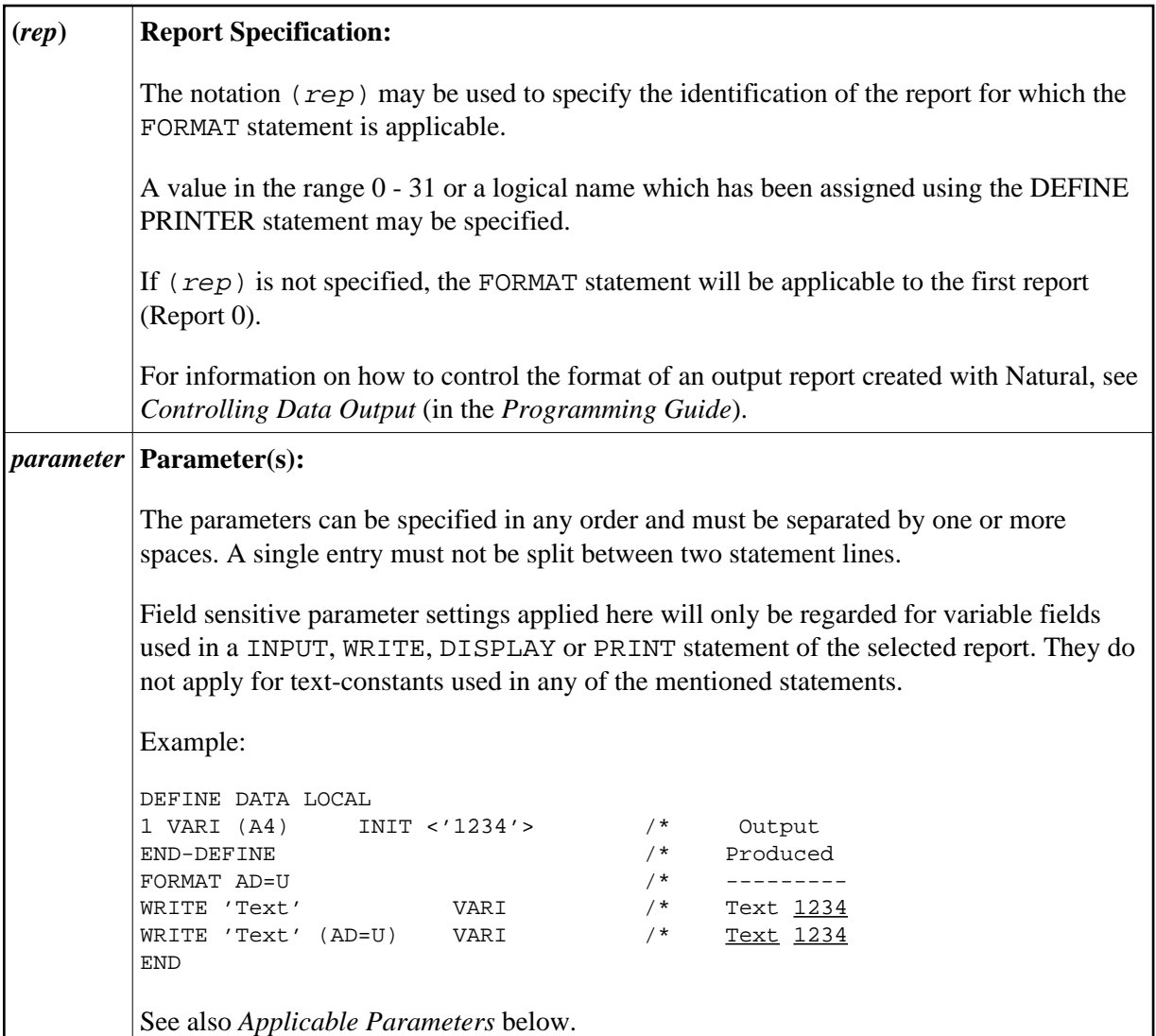

# <span id="page-1-1"></span>**Applicable Parameters**

See the *Parameter Reference* for a detailed description of the session parameters which may be used.

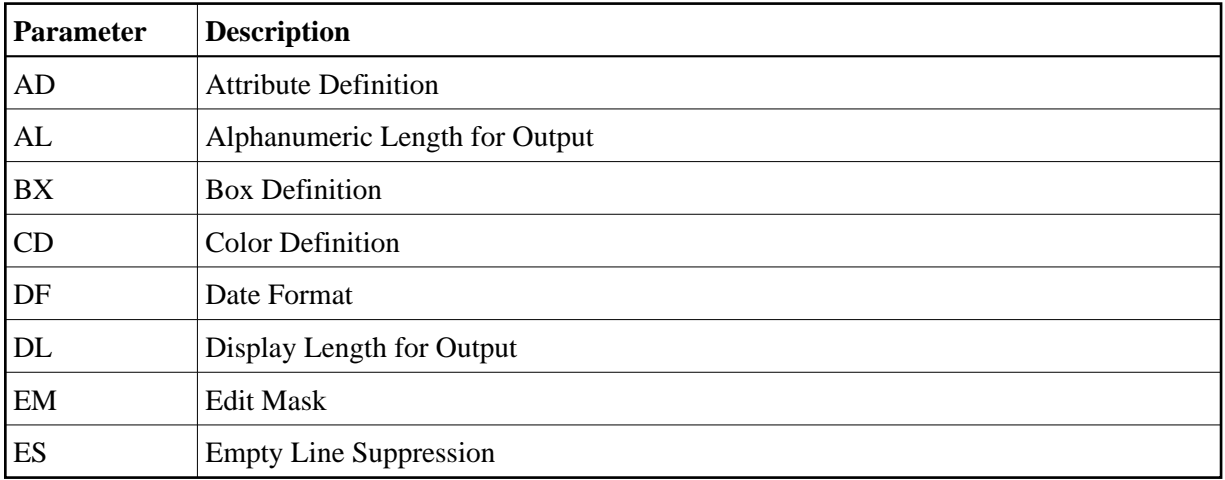

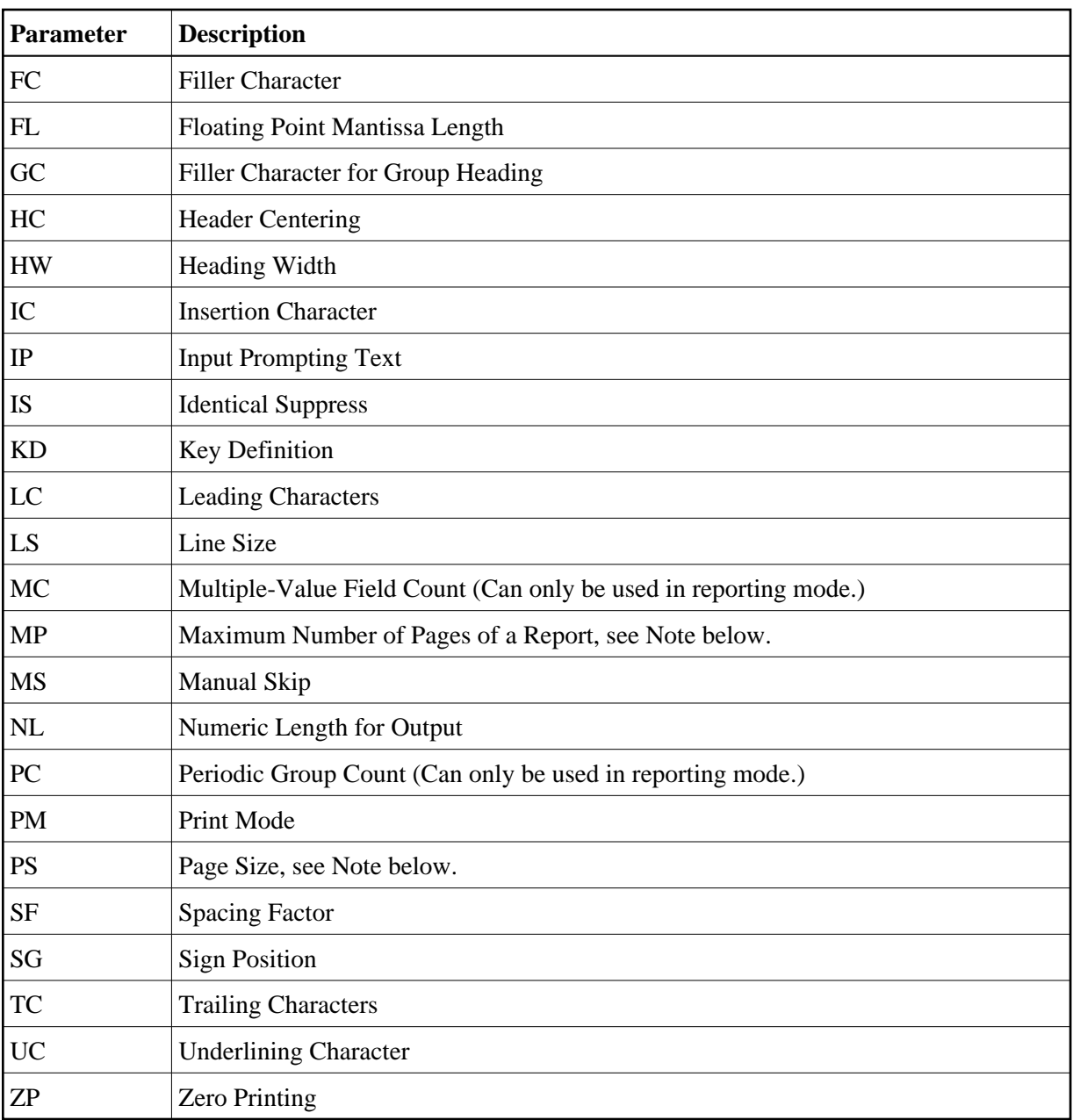

#### Note:

The parameters MP and PS do not take effect for a specific I/O statement, but apply to the complete output created for the report. If multiple settings for MP and PS are performed, the last definition is used.

See also Underlining Character for Titles and Headers - UC Parameter (in the Programming Guide).

### <span id="page-2-0"></span>**Example**

```
** Example 'FMTEX1': FORMAT
DEFINE DATA LOCAL
1 EMPLOY-VIEW VIEW OF EMPLOYEES
 2 NAME
 2 CITY
 2 POST-CODE
```

```
 2 COUNTRY 
END-DEFINE 
* 
FORMAT AL=7 /* Alpha-numeric field output length 
       FC=+ /* Filler character for field header 
        GC=* /* Filler character for group header 
       HC=L /* Header left justified 
       IC=<< /* Insert characters 
       IS=ON /* Identical suppress on 
       TC=>> /* Trailing character 
       UC== /* Underline character 
       ZP=OFF /* Zero print off 
* 
LIMIT 5 
READ EMPLOY-VIEW BY NAME 
  DISPLAY NOTITLE 
          NAME 3X CITY 3X POST-CODE 3X COUNTRY
END-READ 
* 
END
```
#### **Output of Program FMTEX1:**

NAME+++++++ CITY+++++++ POSTAL+++++ COUNTRY++++ ADDRESS++++ =========== =========== =========== =========== <<ABELLAN>> <<MADRID >> <<28014 >> <<E >> <<ACHIESO>> <<DERBY >> <<DE3 4TR>> <<UK >> <<ADAM >> <<JOIGNY >> <<89300 >> <<F >> <<ADKINSO>> <<BROOKLY>> <<11201 >> <<USA>> <<BEVERLE>> <<90211 >>